# **SeMSy® Alarm Inbox Application**

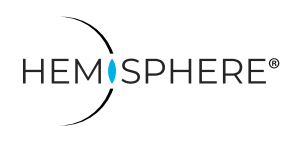

HEMISPHERE® SeMSy® Alarm Inbox Application für Empfang, Auswertung und Weiterleitung von Alarmmeldungen auf einer HEMISPHERE® SeMSy® Workstation

Das HEMISPHERE® SeMSy® Video Management System vereint das bewährte Konzept der Vorgänger mit einer neuen Dynamik und Flexibilität. Das optimierte Lizenzmodell mit einer Verwaltung auf dem zentralen HEMISPHERE® Backbone Server erlaubt eine einfache, schnelle und sichere Anpassung und Erweiterung des gesamten Systems im laufenden Betrieb.

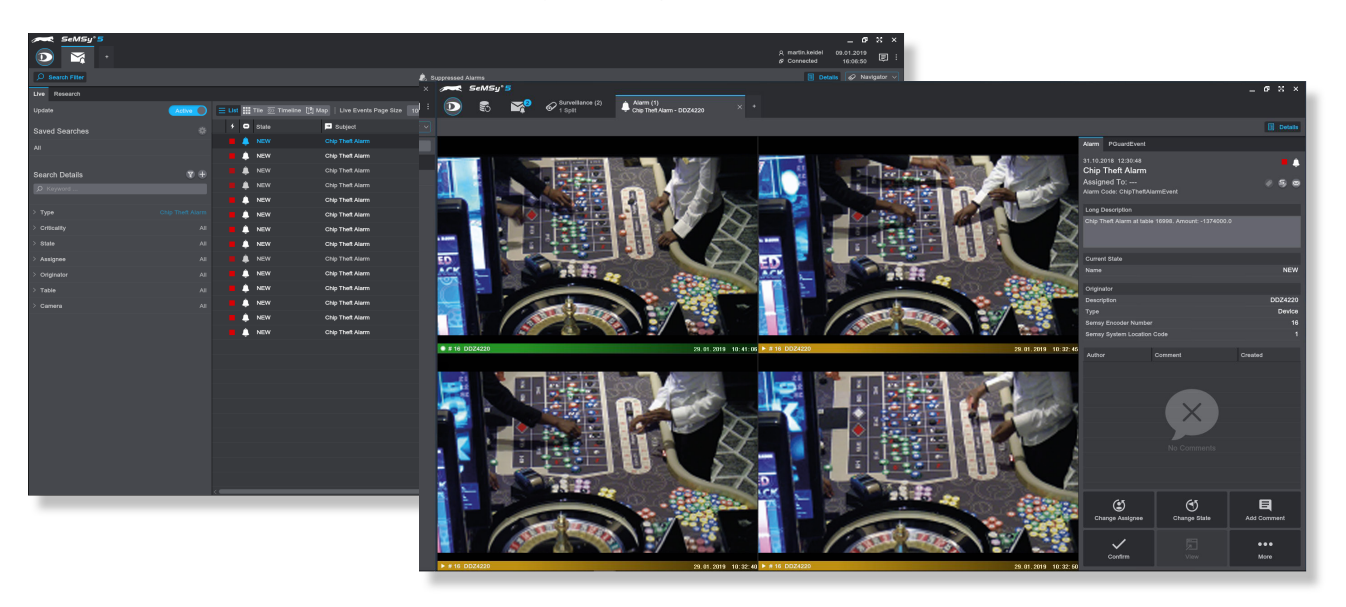

# Funktion

Die SeMSy® Alarm Inbox Application erlaubt den Empfang und die Auswertung verschiedenster Alarmmeldungen aus dem gesamten HEMISPHERE® System. In einem Detail-Bereich werden alle verfügbaren Informationen zu einer Alarmmeldung dynamisch angezeigt, wobei weiterführende Funktionen an den jeweiligen Alarmtyp angepasst werden. Darauf aufbauend kann der Operator je nach Ereignissituation weitere Bearbeitungsschritte einleiten.

## Kritikalität

Alarm-Meldungen werden in einem Kritikalitätssystem konfiguriert. Die Meldungsliste kann danach im Live- und Untersuchen-Modus gefiltert werden. Somit können Alarm-Inboxen nach Wichtigkeit der Ereignisse eingestellt werden.

#### Quick Actions

Operatoren bearbeiten Alarm-Meldungen und untersuchen Ereignisse mit Quick Actions (Bearbeitungs-Funktionen). Meldungen können bestätigt, ihr Status geändert oder einem Bevollmächtigten zugewiesen werden. Für eine erweiterte und umfassende Auswertung werden Ereignisse in den entsprechenden Applikationen geöffnet.

#### Alarm-Ereignisse teilen

Ereignisse können leicht mit Operatoren an anderen Workstations geteilt werden. Über Drag&Drop wird ein Ereignis einfach in den entsprechenden Messenger-Chat gezogen, und die Chat-Teilnehmer können über einen "SeMSy Link" darauf zugreifen.

# Ansichten

Die Ansicht der Meldungsliste einer "Inbox" kann an situative Erfordernisse angepasst werden. Dafür stehen die Optionen "Liste" (Standard), "Kachel" (Vorschaubilder), "Timeline" (Chronologie und Häufigkeit) und "Karte" (lokalisierte Ereignisse) zur Verfügung.

## Meldungs-Filter

Die Meldungsliste kann mit Filtern (Typ, Kritikalität, Status, Bevollmächtigter, Kamera etc.) eingeschränkt werden. Die Filter können auch miteinander kombiniert werden.

## Eigene Filter speichern

Eigene definierte Filter können gespeichert und auf diese Weise jederzeit schnell und einfach wieder verwendet werden.

#### Unterdrückte Alarme

Alarm-Meldungen können für eine bestimmte Zeit unterdrückt werden. Dies kann für Meldungstypen und Sendergeräte definiert werden.

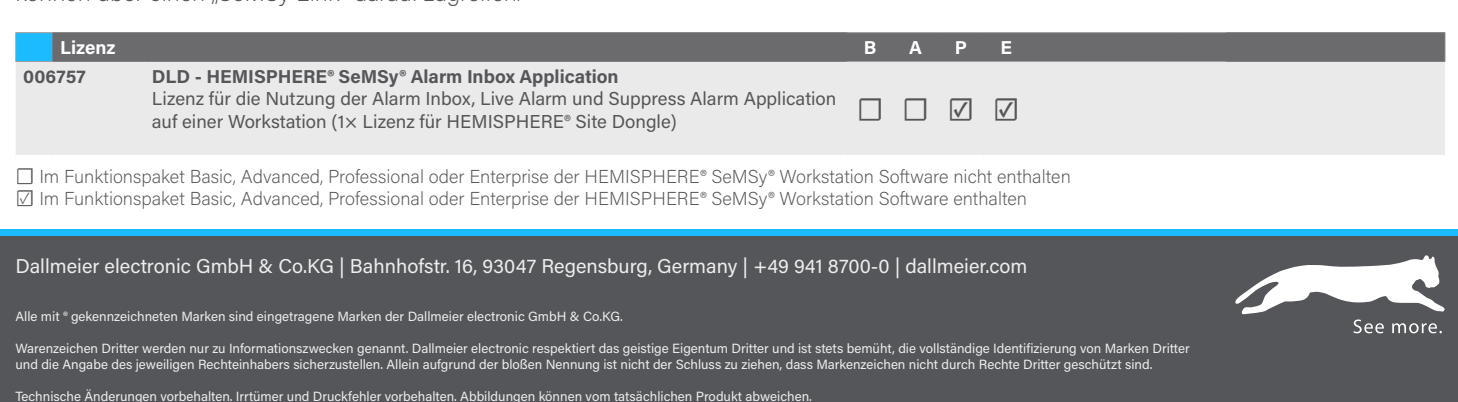

**D** Dallmeier

© 2022 Dallmeier electronic V3.0.0 2022-07-22 1/1

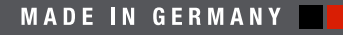